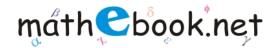

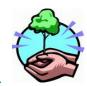

# Odd One Out Worksheet

### Name:

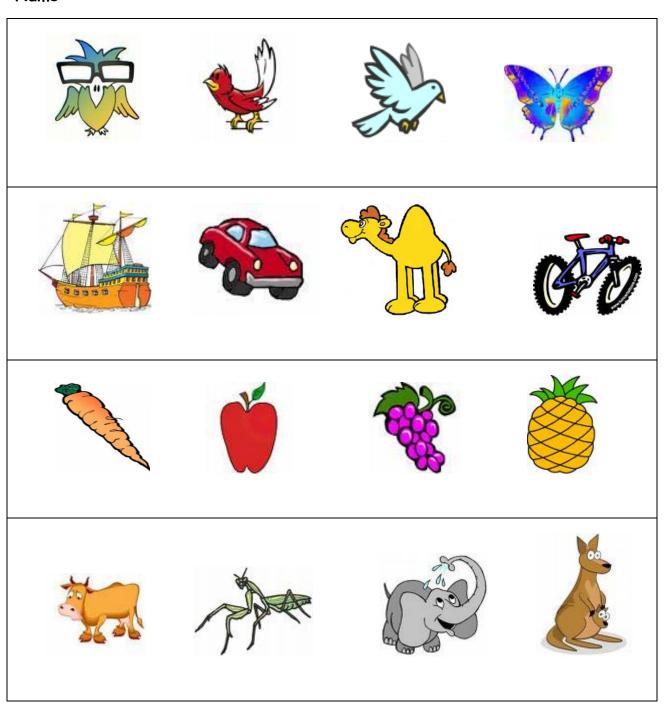

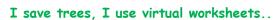

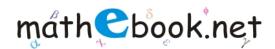

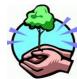

# Odd One Out Worksheet

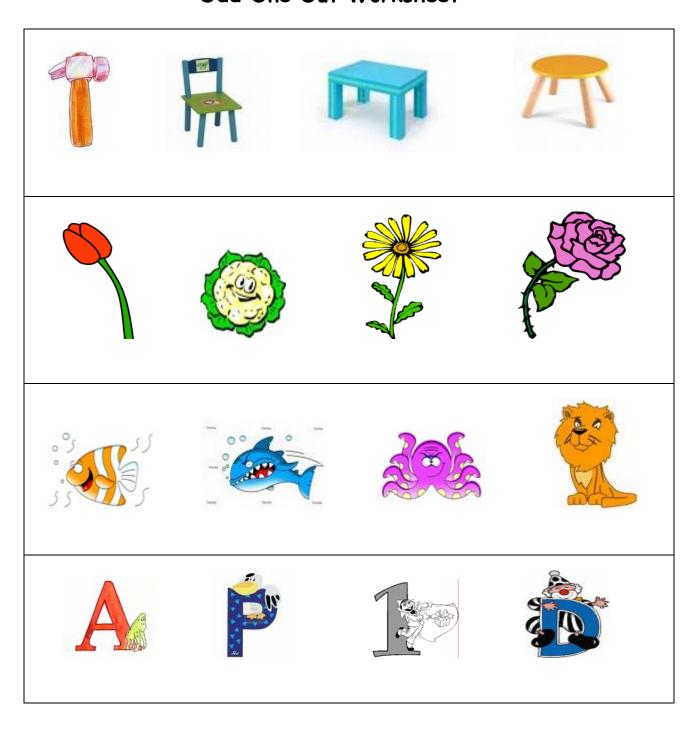

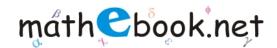

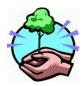

# Odd One Out Worksheet

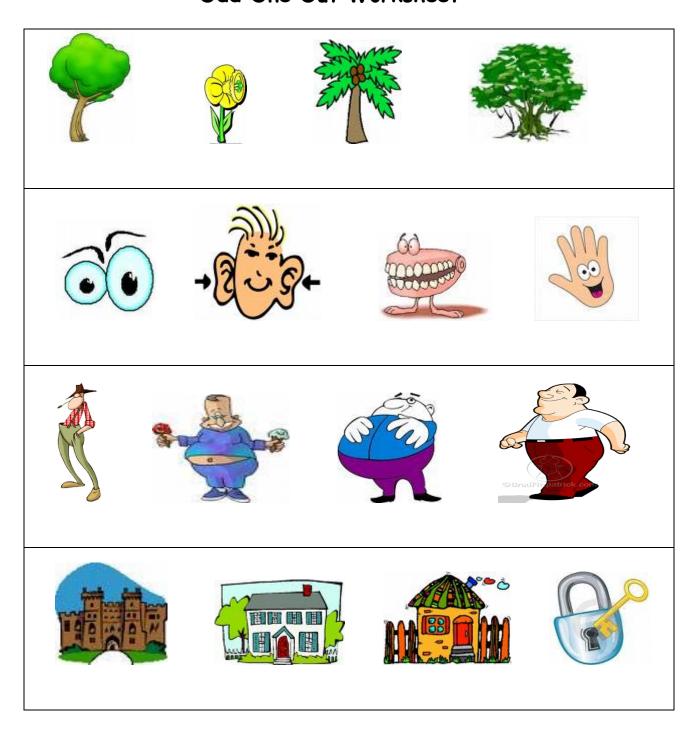

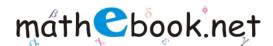

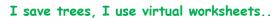

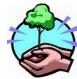

### Odd One Out Worksheet

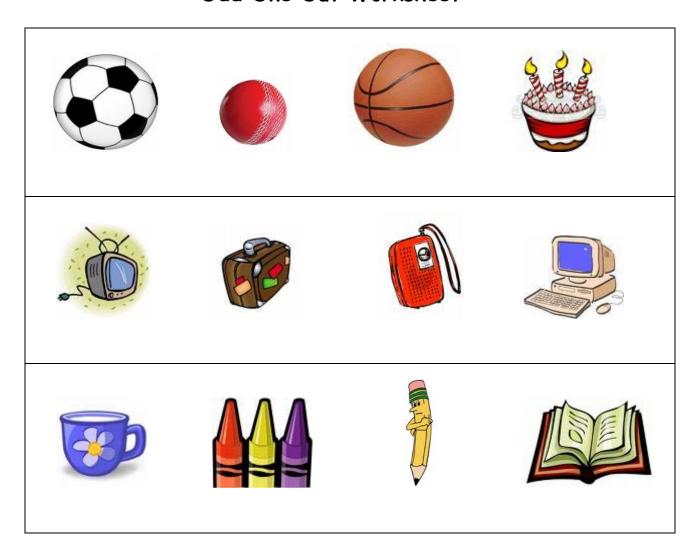